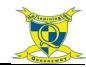

## Scratch (animation)

## We will learn:

- 1. Write a code to make a sprite move.
- 2. Use script to control a sprite.
- 3. Move a sprite using the keyboard.
- 4. To plan and make a chat bot.
- 5. To ask a question using scratch.
- 6. Use a variable.

## **Key questions:**

How can you change your sprite to another one?

How can you make your sprite move?

How can you make your sprite follow the pointer?

How can you move a sprite using the x and y coordinates?

What is a variable and why would I use one?

## Key vocabulary:

| Scratch     | Programming language based on     |
|-------------|-----------------------------------|
| Blocks      | graphical code blocks             |
| BIOCKS      | Programming commands that you     |
|             | snap together to create a         |
|             | programme in scratch              |
| Projects    | A completed programme in          |
|             | scratch                           |
|             |                                   |
| Scripts     | The instructions that determines  |
| <u>-</u>    | what will happen                  |
|             | ''                                |
| Doolsonovad | The healtenessed displayed as     |
| Background  | The background displayed on       |
|             | your scratch stage                |
| Sprite      | The character or object/character |
|             | which performs actions.           |
|             |                                   |
| Tempo       | The playing speed of your sound   |
|             | file.                             |
| Repeat      | Block which allow you to repeat   |
| block       | scripts multiple times. It wraps  |
| DIOCK       | around the other blocks.          |
| Olamin a    |                                   |
| Cloning     | Making a copy of the sprite.      |
|             |                                   |

Find out more on the website below: <a href="https://scratch.mit.edu/">https://scratch.mit.edu/</a>

One here you can watch tutorials and learn how to create different animations.

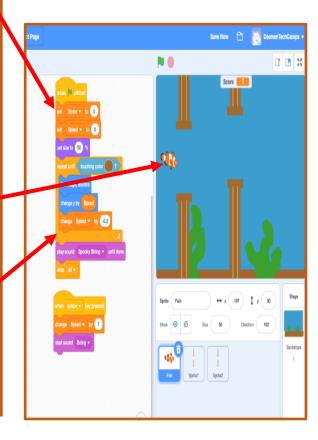